# Package 'fsthet'

October 13, 2022

Version 1.0.1

Title Fst-Heterozygosity Smoothed Quantiles

Description A program to generate smoothed quantiles for the Fst-heterozygosity distribution. Designed for use with large numbers of loci (e.g., genome-wide SNPs). The best case for analyzing the Fst-heterozygosity distribution is when many populations (>10) have been sampled. See Flanagan & Jones (2017) [<doi:10.1093/jhered/esx048>](https://doi.org/10.1093/jhered/esx048).

Author Sarah P. Flanagan and Adam G. Jones

Maintainer Sarah P. Flanagan <spflanagan.phd@gmail.com>

License GPL-2

Suggests knitr, rmarkdown

VignetteBuilder knitr

NeedsCompilation no

**Depends**  $R$  ( $>= 2.10$ )

Repository CRAN

Date/Publication 2018-03-20 18:27:53 UTC

# R topics documented:

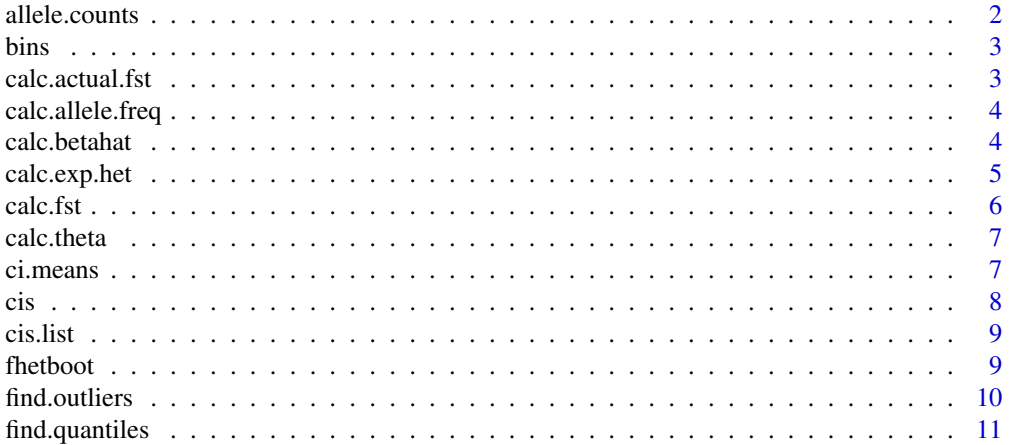

# <span id="page-1-0"></span>2 allele.counts

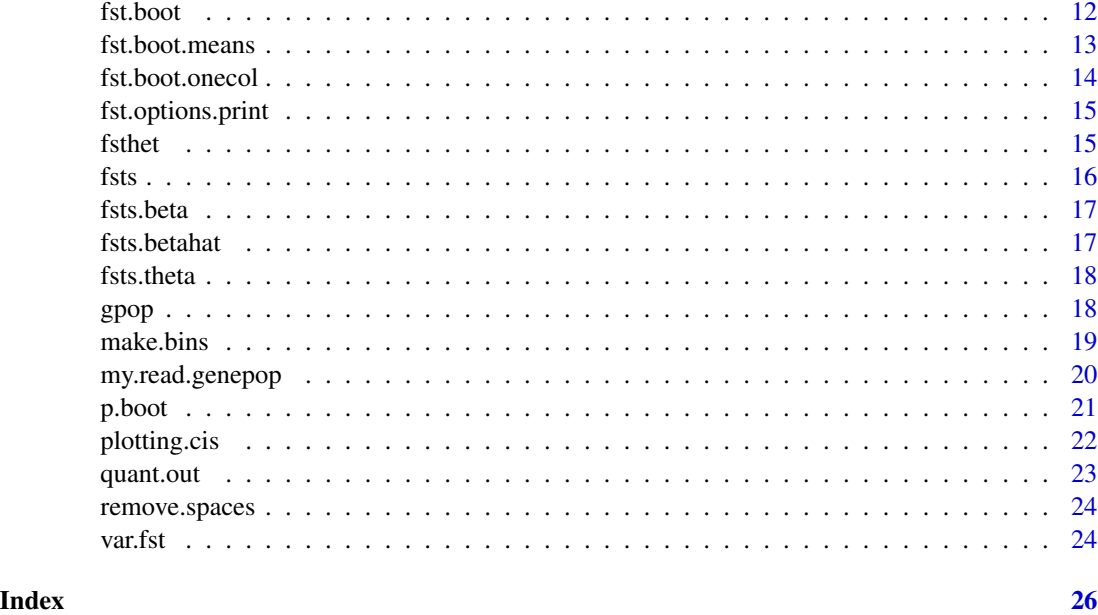

allele.counts *This counts the number of alleles at a locus.*

# Description

This counts the number of times each allele occurs at a locus from a list of genotypes (the sum of all the counts is 2\*number of individuals).

# Usage

```
allele.counts(genotypes)
```
# Arguments

genotypes A list of genotypes.

# Value

AlleleCounts The number of times each allele is recorded at the locus.

# Examples

```
#create a random sample of genotypes
genotypes<-sample(c("0101","0102","0202"),50,replace=TRUE)
counts<-allele.counts(genotypes)
```
#### <span id="page-2-0"></span>Description

This is a list with a data.frame of bins (the lower and upper bounds for each heterozygosity bin) and a list of fsts that fall into each bin, with the name of each set of Fst values being the upper heterozygosity bound from the data.frame of bins.

# Usage

bins

# Format

list

# Source

bins<-make.bins(fsts)

# References

See Flanagan & Jones

calc.actual.fst *This calcualtes global Fsts from a genepop dataframe.*

# Description

This calcualtes global Fsts from a genepop dataframe. This does not include bootstrapping.

#### Usage

```
calc.actual.fst(df, fst.choice="fst")
```
# Arguments

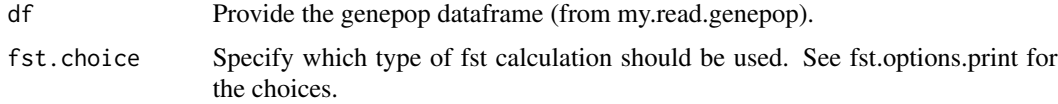

#### Value

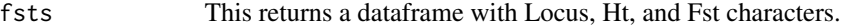

#### Examples

```
gpop<-data.frame(popinfo=c(rep("POP 1", 20),rep("POP 2", 20)),ind.names=c(1:20,1:20),
   loc0=sample(c("0101","0102","0202"),40,replace=TRUE))
 fsts<-calc.actual.fst(gpop)
 ## Not run:
   gfile<-system.file("extdata", "example.genepop.txt",package = 'fsthet')
    gpop<-my.read.genepop(gfile)
   fsts<-calc.actual.fst(gpop)
## End(Not run)
```
calc.allele.freq *This calculates allele frequencies.*

# Description

This calculates allele frequencies from a list of genotypes.

#### Usage

calc.allele.freq(genotypes)

#### **Arguments**

genotypes A list of genotypes.

# Value

obs.af A list of observed allele frequencies in the genotypes list.

#### Examples

```
#create a random sample of genotypes
genotypes<-sample(c("0101","0102","0202"),50,replace=TRUE)
af<-calc.allele.freq(genotypes)
```
calc.betahat *This calculates beta-hat, the Fst value used in Lositan.*

# Description

This calculates Weir & Cockerham (1993)'s beta-hat. Beaumont & Nichols (1996) used this formulation in FDIST2 (and is implemented in Lositan) See the vignette for details on the calculation of beta.

<span id="page-3-0"></span>

# <span id="page-4-0"></span>calc.exp.het 5

# Usage

calc.betahat(df, i)

#### Arguments

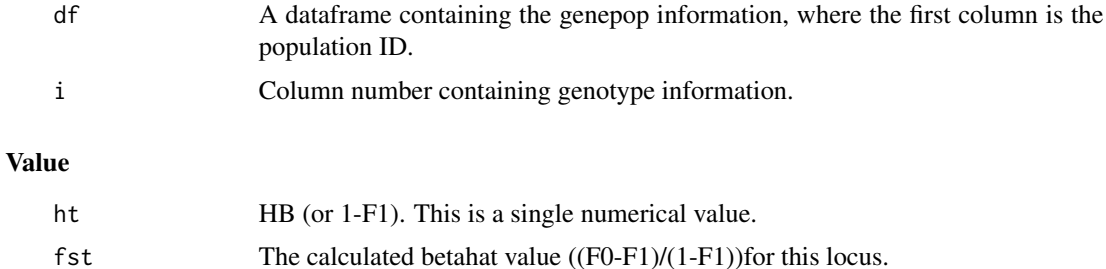

# Examples

```
gpop<-data.frame(popinfo=c(rep("POP 1", 20),rep("POP 2", 20)),ind.names=c(1:20,1:20))
   for(i in 1:40){
    gpop[1:20,(i+2)]<-sample(c("0101","0102","0202"),20,replace=TRUE)
   gpop[21:40,(i+2)]<-sample(c("0101","0102","0202"),20,replace=TRUE)
   }
bh<-calc.betahat(gpop, 3) #calculate betahat for the SNP
  gfile<-system.file("extdata", "example.genepop.txt",package = 'fsthet')
 gpop<-my.read.genepop(gfile)
 beta1<-calc.betahat(gpop,3) #calculate betahat for the first SNP
```
calc.exp.het *This calculates expected heterozygosities.*

#### Description

This calculates expected heterozygosities from a list of allele frequencies.

#### Usage

```
calc.exp.het(af)
```
#### Arguments

```
af is a list of allele frequencies.
```
#### Value

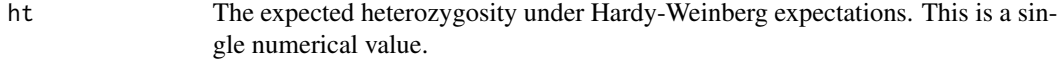

# Examples

```
#create a random sample of genotypes
genotypes<-sample(c("0101","0102","0202"),50,replace=TRUE)
af<-calc.allele.freq(genotypes)
hs<-calc.exp.het(af)
```
calc.fst *This calculates Fst.*

#### Description

This calculates Fst. The caluclation is done as (Ht-Hs)/Ht, where Ht is the expected heterozygosity for all populations and Hs is the expected heterozygosity for each population. This calculation is used in bootstrapping functions.

# Usage

calc.fst(df, i)

# Arguments

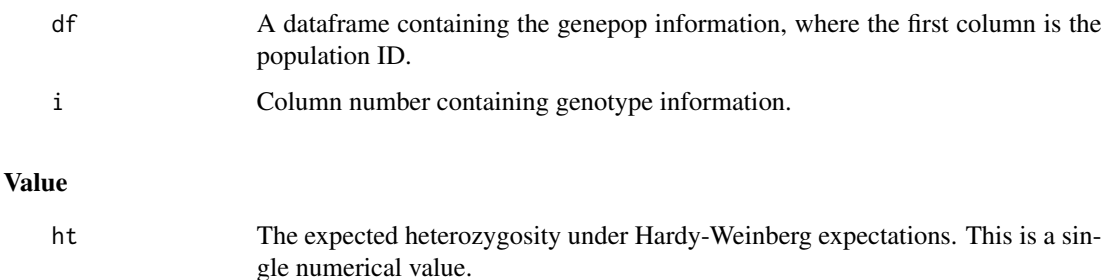

fst The calculated Fst value for this locus.

#### Examples

```
gpop<-data.frame(popinfo=c(rep("POP 1", 20),rep("POP 2", 20)),ind.names=c(1:20,1:20),
  loc0=sample(c("0101","0102","0202"),40,replace=TRUE))
fst1<-calc.fst(gpop,3)
## Not run:
 gfile<-system.file("extdata", "example.genepop.txt",package = 'fsthet')
  gpop<-my.read.gpop(gfile)
  fst1<-calc.fst(gpop,3) #calculate fst for the first SNP
```
## End(Not run)

<span id="page-5-0"></span>

<span id="page-6-0"></span>

# Description

This calculates Weir (1990)'s theta. See the vignette for details on the calculation of beta.

#### Usage

calc.theta(df, i)

# Arguments

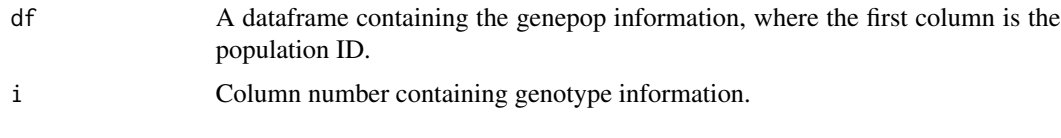

# Value

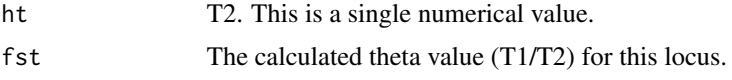

# Examples

```
gpop<-data.frame(popinfo=c(rep("POP 1", 20),rep("POP 2", 20)),ind.names=c(1:20,1:20),
 loc0=sample(c("0101","0102","0202"),40,replace=TRUE))
theta1<-calc.theta(gpop, 3)
## Not run:
 gfile<-system.file("extdata", "example.genepop.txt",package = 'fsthet')
  gpop<-my.read.gpop(gfile)
  theta1<-calc.theta(gpop,3) #calculate theta for the first SNP
```
## End(Not run)

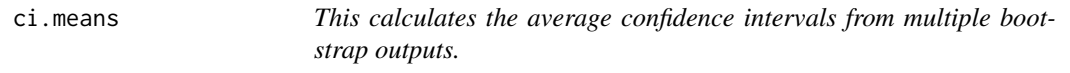

# Description

This calculates the mean upper and lower confidence intervals from a list of bootstrap CI matrices.

# Usage

ci.means(boot.out.list)

### <span id="page-7-0"></span>Arguments

boot.out.list A list of matrices. Each matrix is the CIs from fst.boot (boot.out[[3]]).

#### Value

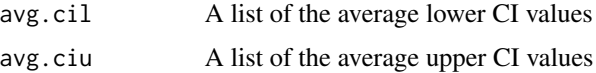

#### Examples

```
## Not run:
  gfile<-system.file("extdata", "example.genepop.txt",package = 'fsthet')
  gpop<-my.read.genepop(gfile)
  quant.out<-fst.boot(gpop, bootstrap = FALSE)
  quant.list<-ci.means(quant.out[[3]])
```
## End(Not run)

cis *Example dataframe of smoothed quantiles from fsthet*

#### Description

Example list of data.frames with smoothed quantiles from fsthet output from numerical simulations The data were generated using a numerical analysis with  $Nm = 10$ , 75 demes, and 5 population samples taken. No selection was imposed. This is a list with a single data.frame containing values from 95 percent smoothed quantiles.

#### Usage

cis

#### Format

list

# Source

Ninety-five percent smoothed quantiles, using the dataframe gpop.

#### References

See Flanagan & Jones

<span id="page-8-0"></span>cis.list *Example list of CI matrices from bootstrap output from numerical simulations*

#### Description

Example list of CI data.frames from fsthet output from numerical simulations The data were generated using a numerical analysis with  $Nm = 10, 75$  demes, and 5 population samples taken. No selection was imposed. This is a list of data.frames containing values from 99 percent and 95 percent smoothed quantiles.

#### Usage

cis.list

# Format

list

#### Source

From multiple smoothed quantile alpha thresholds, using the dataframe gpop.

#### References

See Flanagan & Jones

fhetboot *This is a wrapper to run the bootstrapping and plot the confidence intervals and significant loci.*

#### Description

This calcualtes global Fsts from a genepop dataframe and then does: p-value calculations plots the Heterozygosity-Fst relationship with smoothed CIs outputs the loci lying outside the confidence intervals. Returns a data frame containing Locus ID, Ht, Fst, P-value, a Benjamini-Hochbergcorrected P-value, and a true/false value of whether it's an outlier.

#### Usage

```
fhetboot(gpop, fst.choice="fst", alpha=0.05,nreps=10)
```
# Arguments

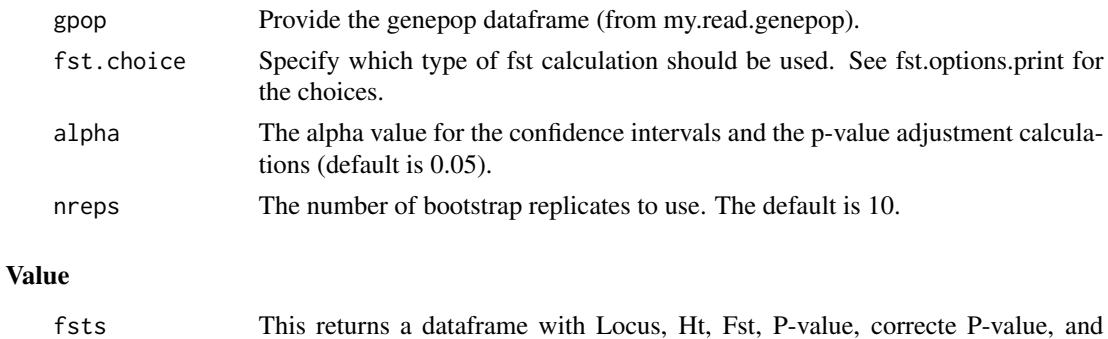

#### Examples

```
## Not run:
 gfile<-system.file("extdata", "example.genepop.txt",package = 'fsthet')
 gpop<-my.read.genepop(gfile)
 out.dat<-fhetboot(gpop, fst.choice="fst", alpha=0.05,nreps=10)
```
True/False of whether it's an outlier.

## End(Not run)

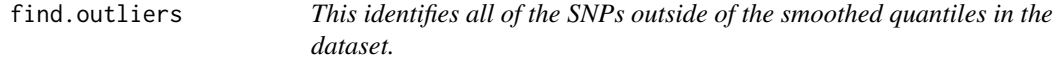

# Description

This identifies all of the SNPs outside of the smoothed quantiles in the dataset.

## Usage

```
find.outliers(df, boot.out, ci.df = NULL, file.name = NULL)
```
# Arguments

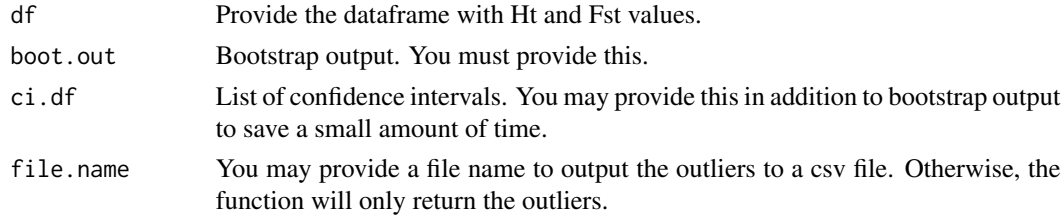

#### Value

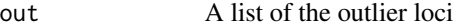

<span id="page-9-0"></span>

# <span id="page-10-0"></span>find.quantiles 11

# Examples

```
## Not run:
 gfile<-system.file("extdata", "example.genepop.txt",package = 'fsthet')
 gpop<-my.read.gpop(gfile)
 fsts<-calc.actual.fst(gpop)
 boot.out<-as.data.frame(t(replicate(10, fst.boot(gpop))))
  outliers<-find.outliers(fsts,boot.out)
```
## End(Not run)

find.quantiles *Generates quantiles from binned Fst values*

#### Description

This takes the output from make.bins and calculates the smoothed quantiles.

#### Usage

find.quantiles(bins,bin.fst,ci=0.05)

# Arguments

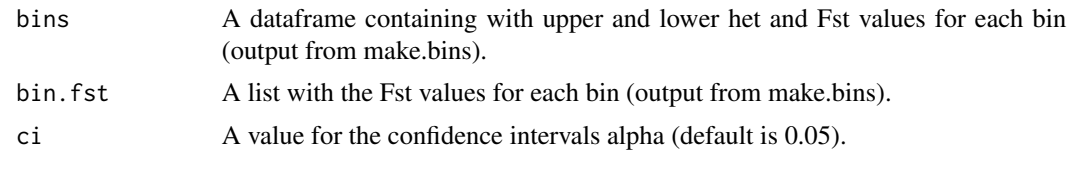

# Value

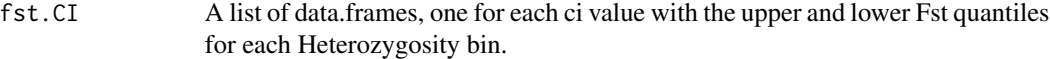

#### Examples

```
gpop<-data.frame(popinfo=c(rep("POP 1", 20),rep("POP 2", 20)),ind.names=c(1:20,1:20))
     for(i in 1:40){
     gpop[1:20,(i+2)]<-sample(c("0101","0102","0202"),20,replace=TRUE)
     gpop[21:40,(i+2)]<-sample(c("0101","0102","0202"),20,replace=TRUE)
     }
 fsts<-calc.actual.fst(gpop)
 nloci<-(ncol(gpop)-2)
 boot.out<-as.data.frame(t(replicate(nloci, fst.boot.onecol(gpop,"fst"))))
 bins<-make.bins(boot.out,25,Ht.name="V1",Fst.name="V2")
 fst.CI<-find.quantiles(bins$bins,bins$bin.fst)
```
<span id="page-11-0"></span>fst.boot *This is the major bootstrapping function to calculate confidence intervals.*

# Description

This randomly samples all of the loci, with replacement (so if you have 200 loci, it will choose 200 loci to calculate Fst for, but some may be sampled multiply) It makes use of fst.boot.onerow. To calculate the confidence intervals, this function bins the Fst values based on heterozygosity values. The bins are overlapping and each bin is the width of smooth.rate. The Fst value which separates the top  $100*(ci/2)$  and bottom  $100*(ci/2)$  percent in each bin are the upper and lower CIs. This function can be slow. We recommend running it 10 times to generate confidence intervals for analysis.

# Usage

fst.boot(df,fst.choice="fst",ci=0.05,num.breaks=25, bootstrap = TRUE,min.per.bin=20)

#### Arguments

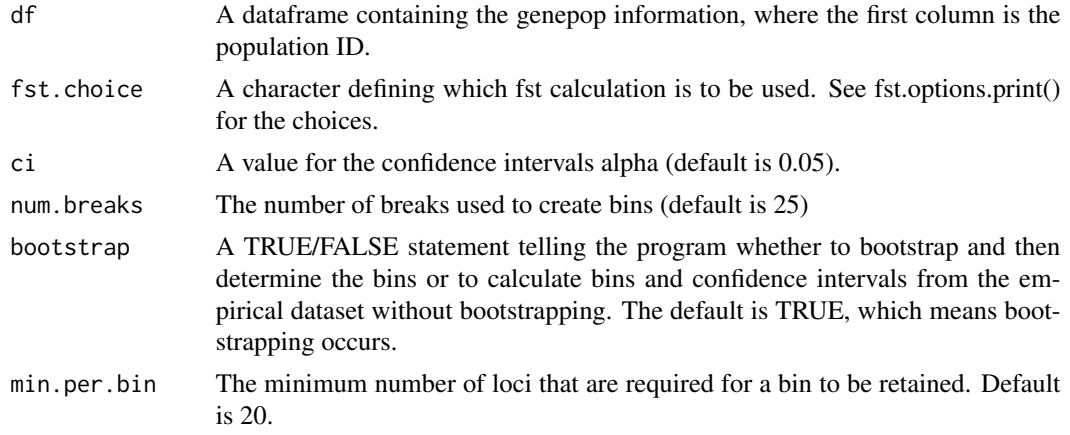

#### Value

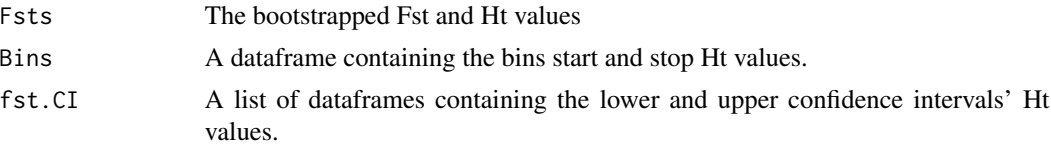

# Examples

```
gpop<-data.frame(popinfo=c(rep("POP 1", 20),rep("POP 2", 20)),ind.names=c(1:20,1:20))
 for(i in 1:40){
 gpop[1:20,(i+2)]<-sample(c("0101","0102","0202"),20,replace=TRUE)
 gpop[21:40,(i+2)]<-sample(c("0101","0102","0202"),20,replace=TRUE)
 }
```
# <span id="page-12-0"></span>fst.boot.means 13

```
fsts<-calc.actual.fst(gpop)
quant.out<-as.data.frame(t(replicate(1, fst.boot(gpop,bootstrap=FALSE))))
## Not run:
 gfile<-system.file("extdata", "example.genepop.txt",package = 'fsthet')
  gpop<-my.read.genepop(gfile)
  fsts<-calc.actual.fst(gpop)
  quant.out<-as.data.frame(t(replicate(1, fst.boot(gpop,bootstrap=FALSE))))
```
## End(Not run)

fst.boot.means *Calculates mean values within the bins.*

#### Description

This calculates mean heterozygosity and Fst values for each bin used in bootstrapping.

#### Usage

fst.boot.means(boot.out)

#### Arguments

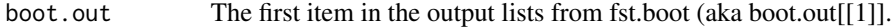

#### Value

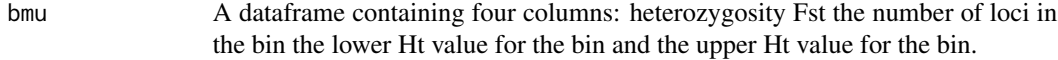

#### Examples

```
gpop<-data.frame(popinfo=c(rep("POP 1", 20),rep("POP 2", 20)),ind.names=c(1:20,1:20))
  for(i in 1:40){
   gpop[1:20,(i+2)]<-sample(c("0101","0102","0202"),20,replace=TRUE)
   gpop[21:40,(i+2)]<-sample(c("0101","0102","0202"),20,replace=TRUE)
  }
   fsts<-calc.actual.fst(gpop)
 boot.out<-as.data.frame(t(replicate(1, fst.boot(gpop))))
 outliers<-find.outliers(fsts,boot.out)
## Not run:
 gfile<-system.file("extdata", "example.genepop.txt",package = 'fsthet')
 gpop<-my.read.genepop(gfile)
 fsts<-calc.actual.fst(gpop)
 boot.out<-as.data.frame(t(replicate(10, fst.boot(gpop))))
 outliers<-find.outliers(fsts,boot.out)
```
## End(Not run)

<span id="page-13-0"></span>fst.boot.onecol *This bootstraps across all individuals to calculate a bootstrapped Fst for a randomly-sampled locus.*

# Description

This calculates Fst using calc.fst. It randomly selects a column containing genotype information for all individuals. It then calculates Fst and Ht for that locus.

# Usage

fst.boot.onecol(df, fst.choice)

#### Arguments

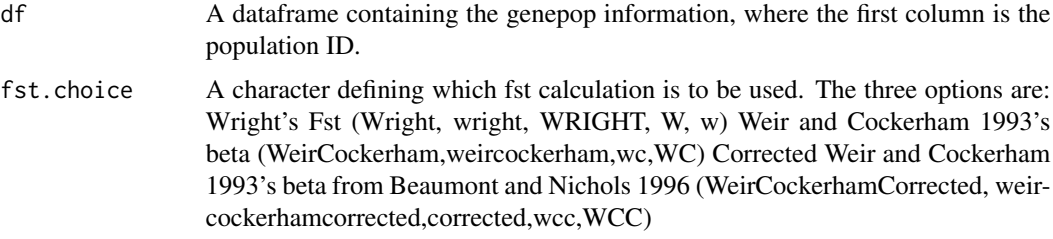

#### Value

ht.fst A vector containin Ht and Fst

#### Examples

```
gpop<-data.frame(popinfo=c(rep("POP 1", 20),rep("POP 2", 20)),ind.names=c(1:20,1:20))
   for(i in 1:40){
   gpop[1:20,(i+2)]<-sample(c("0101","0102","0202"),20,replace=TRUE)
   gpop[21:40,(i+2)]<-sample(c("0101","0102","0202"),20,replace=TRUE)
   }
  fsts<-calc.actual.fst(gpop)
 nloci<-(ncol(gpop)-2)
 boot.out<-as.data.frame(t(replicate(nloci, fst.boot.onecol(gpop,"fst"))))
## Not run:
 gfile<-system.file("extdata", "example.genepop.txt",package = 'fsthet')
 gpop<-my.read.genepop(gfile)
 fsts<-calc.actual.fst(gpop)
 nloci<-(ncol(gpop)-2)
 boot.out<-as.data.frame(t(replicate(nloci, fst.boot.onecol(gpop,"fst"))))
 outliers<-find.outliers(fsts,boot.out)
```
## End(Not run)

<span id="page-14-0"></span>fst.options.print *This prints the options for choosing an Fst calculation.*

#### Description

This prints the options for choosing an Fst calculation.

# Usage

```
fst.options.print()
```
# Examples

fst.options.print()

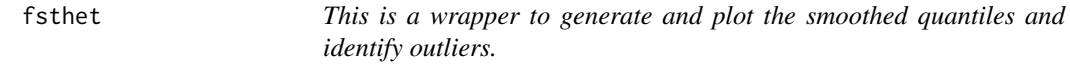

# Description

This calcualtes global Fsts from a genepop dataframe and then does: calculates smoothed quantiles plots the Heterozygosity-Fst relationship with smoothed quantiles outputs the loci lying outside the quantiles. Returns a data frame containing Locus ID, Ht, Fst, and a true/false value of whether it's an outlier.

# Usage

fsthet(gpop, fst.choice="fst", alpha=0.05)

# Arguments

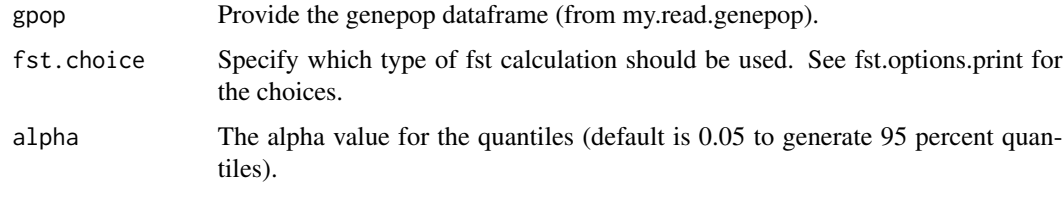

# Value

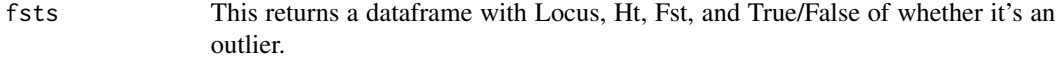

# <span id="page-15-0"></span>## Not run: gfile<-system.file("extdata", "example.genepop.txt",package = 'fsthet') gpop<-my.read.gpop(gfile) out.dat<-fsthet(gpop) ## End(Not run)

fsts *Example fst calculations from a genepop file.*

# Description

Example fst calculations from a genepop file. The original data were generated by using a numerical analysis with Nm = 10, 75 demes, and 5 population samples taken. No selection was imposed. The fsts were calculated using calc.actual.fst(gpop) This file contains a dataframe with 2000 columns and 3 rows. The first column is the Locus ID, the second column is the Ht for that locus, and the third column is the Fst for that locus.

# Usage

fsts

# Format

data.frame

# Source

Generated by numerical analysis

# References

See Flanagan & Jones

<span id="page-16-0"></span>

#### Description

Example fst calculations using beta (fst.choice="var") from a genepop file. The original data were generated by using a numerical analysis with  $Nm = 10, 75$  demes, and 5 population samples taken. No selection was imposed. The fsts were calculated using calc.actual.fst(gpop,fst.choice="var") This file contains a dataframe with 2000 columns and 3 rows. The first column is the Locus ID, the second column is the Ht for that locus, and the third column is the Fst for that locus.

#### Usage

fsts.beta

#### Format

data.frame

# Source

Generated by numerical analysis

#### References

See Flanagan & Jones

fsts.betahat *Example fst calculations from a genepop file.*

# Description

Example fst calculations using betahat (fst.choice="betahat") from a genepop file. The original data were generated by using a numerical analysis with  $Nm = 10, 75$  demes, and 5 population samples taken. No selection was imposed. The fsts were calculated using calc.actual.fst(gpop,fst.choice="betahat") This file contains a dataframe with 2000 columns and 3 rows. The first column is the Locus ID, the second column is the Ht for that locus, and the third column is the Fst for that locus.

#### Usage

fsts.betahat

# Format

data.frame

# <span id="page-17-0"></span>Source

Generated by numerical analysis

#### **References**

See Flanagan & Jones

fsts.theta *Example fst calculations from a genepop file.*

# Description

Example fst calculations using theta (fst.choice="theta") from a genepop file. The original data were generated by using a numerical analysis with  $Nm = 10$ , 75 demes, and 5 population samples taken. No selection was imposed. The fsts were calculated using calc.actual.fst(gpop,fst.choice="theta") This file contains a dataframe with 2000 columns and 3 rows. The first column is the Locus ID, the second column is the Ht for that locus, and the third column is the Fst for that locus.

#### Usage

fsts.theta

#### Format

data.frame

#### Source

Generated by numerical analysis

#### References

See Flanagan & Jones

gpop *Example genepop file from numerical simulations*

# Description

Example genepop file from numerical simulations. It was generated by using a numerical analysis with  $Nm = 10$ , 75 demes, and 5 population samples taken. No selection was imposed. This file contains a dataframe with 2002 columns and 250 rows. The first two columns are the population name and the individual name. The remaining columns are genotypes for each locus (one column per locus). Each row is an individual.

#### <span id="page-18-0"></span>make.bins 19

# Usage

gpop

# Format

data.frame

# Source

Generated by numerical analysis

#### References

See Flanagan & Jones

make.bins *This sorts Fst values into a designated number of overlapping heterozygosity bins.*

# Description

This breaks up Fst values into a designated number of overlapping heterozygosity bins. It returns a list containing a data.frame called bins a list called bin.fst with the Fst values for each of the Het categories.

#### Usage

```
make.bins(fsts,num.breaks=25, Ht.name="Ht", Fst.name="Fst",min.per.bin=20)
```
# Arguments

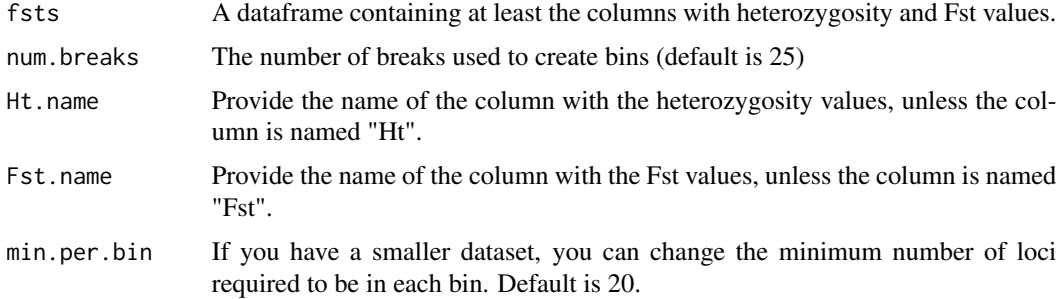

# Value

list(bins,bin.fst)

A list with a data.frame called bins with the upper and lower Fst and Ht values and a list called bin.fst with the Fst values for each of the Het categories.

#### Examples

```
gpop<-data.frame(popinfo=c(rep("POP 1", 20),rep("POP 2", 20)),ind.names=c(1:20,1:20))
   for(i in 1:40){
    gpop[1:20,(i+2)]<-sample(c("0101","0102","0202"),20,replace=TRUE)
   gpop[21:40,(i+2)]<-sample(c("0101","0102","0202"),20,replace=TRUE)
   }
fsts<-calc.actual.fst(gpop)
nloci<-(ncol(gpop)-2)
boot.out<-as.data.frame(t(replicate(nloci, fst.boot.onecol(gpop,"fst"))))
bins<-make.bins(boot.out,25,Ht.name="V1",Fst.name="V2")
## Not run:
 gfile<-system.file("extdata", "example.genepop.txt",package = 'fsthet')
 gpop<-my.read.gpop(gfile)
 fsts<-calc.actual.fst(gpop)
 nloci<-(ncol(gpop)-2)
 boot.out<-as.data.frame(t(replicate(nloci, fst.boot.onecol(gpop))))
 make.bins(boot.out,25)
```
## End(Not run)

my.read.genepop *This reads a genepop file into R*

#### Description

This reads a genepop file into R. It was adapted from a similar functionin adegenet.

#### Usage

```
my.read.genepop(file, ncode = 2L, quiet = FALSE)
```
#### Arguments

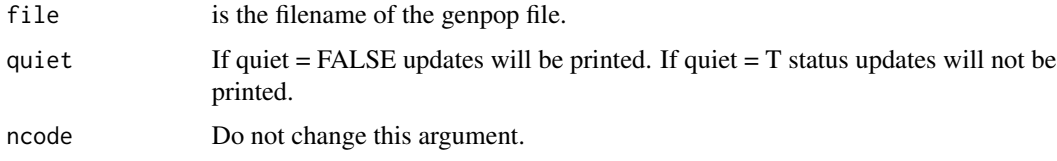

# Value

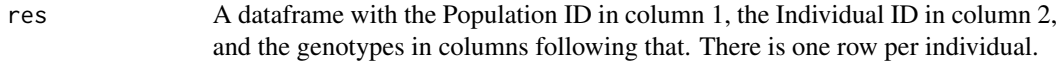

#### References

<http://adegenet.r-forge.r-project.org/>

<span id="page-19-0"></span>

#### <span id="page-20-0"></span>p.boot 21

# Examples

```
gfile<-system.file("extdata", "example.genepop.txt",package = 'fsthet')
gpop<-my.read.genepop(gfile)
```
p.boot *Calculates mean values within the bins.*

# Description

This calculates mean heterozygosity and Fst values for each bin used in bootstrapping.

# Usage

p.boot(actual.fsts, boot.out,boot.means=NULL)

#### Arguments

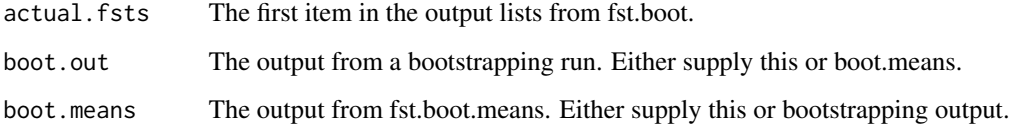

# Value

pvals A numeric containing uncorrected p-values for each locus. The names attribute are the locus names.

# Examples

```
## Not run:
 gfile<-system.file("extdata", "example.genepop.txt",package = 'fsthet')
 gpop<-my.read.genepop(gfile)
  fsts<-calc.actual.fst(gpop)
 boot.out<-as.data.frame(t(replicate(10, fst.boot(gpop))))
 boot.pvals<-p.boot(fsts,boot.out=boot.out)
```
## End(Not run)

<span id="page-21-0"></span>

# Description

This plots a dataframe of fsts with bootstrapped confidence intervals.

#### Usage

```
plotting.cis(df,boot.out,ci.df=NULL,sig.list=NULL,Ht.name="Ht",Fst.name="Fst",
ci.col="red", pt.pch=1,file.name=NULL,sig.col=ci.col,make.file=TRUE)
```
## Arguments

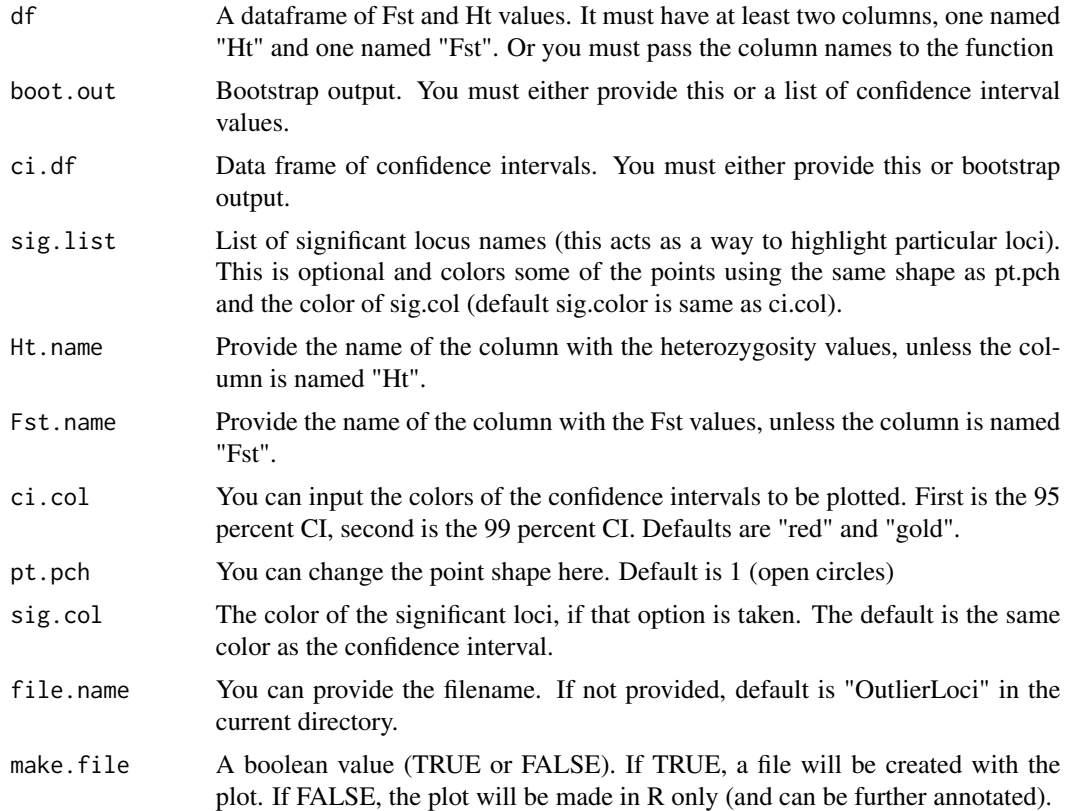

# Examples

```
gpop<-data.frame(popinfo=c(rep("POP 1", 20),rep("POP 2", 20)),ind.names=c(1:20,1:20),
                 loc0=sample(c("0101","0102","0202"),40,replace=TRUE),
                loc1=sample(c("0101","0102","0202"),40,replace=TRUE))
fsts<-calc.actual.fst(gpop)
bins<-make.bins(fsts)
```
#### <span id="page-22-0"></span>quant.out 23

```
cis<-find.quantiles(bins = bins$bins,bin.fst = bins$bin.fst)
quant.list<-cis$CI0.95
plotting.cis(df=fsts,ci.df=quant.list,make.file=FALSE)
## Not run:
load(fsts)
bins<-make.bins(fsts)
cis<-find.quantiles(bins = bins$bins,bin.fst = bins$bin.fst)
quant.list<-cis$CI0.95
plotting.cis(df=fsts,ci.df=quant.list,make.file=FALSE)
```
## End(Not run)

quant.out *Example fsthet output based on numerical simulations*

#### Description

Example fsthet output based on numerical simulations Allelic information was generated by using a numerical analysis with  $Nm = 10$ , 75 demes, and 5 population samples taken. No selection was imposed. This is a list of three structures. The first is a data.frame containing the Ht and Fst values. The second is a data.frame of the bins with the lower heterozygosity values and the upper heterozygosity values for each bin. The third is a list of data.frames with the lower (Low) and upper (Upp) Fst values for each bin (the bins are in "LowHet" and "UppHet" columns.)

# Usage

quant.out

#### Format

list

#### Source

Smoothed quantiles generated from the dataframe gpop.

# References

See Flanagan & Jones

#### Description

This removes spaces from a before and after words in a character vector. It was adapted from a similar function in adegenet.

# Usage

```
remove.spaces(charvec)
```
# Arguments

charvec is a vector of characters containing spaces to be removed.

# Value

charvec A vector of characters without spaces

# References

<http://adegenet.r-forge.r-project.org/>

# Examples

```
charvec<-c("this ", " is"," a"," test")
remove.spaces(charvec)
```
var.fst *This calculates Cockerham & Weir's Beta.*

# Description

This calculates Weir  $\&$  Cockerham (1993)'s Fst. The caluclation is based on variance in allele frequencies. See the vignette for details on the calculation of beta.

# Usage

var.fst(df, i)

#### Arguments

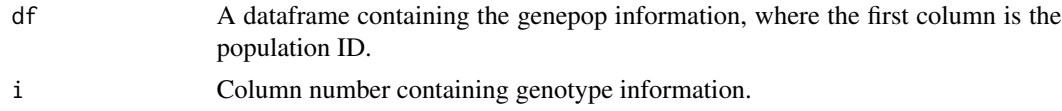

#### var.fst 25

# Value

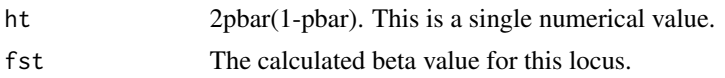

# Examples

```
gpop<-data.frame(popinfo=c(rep("POP 1", 20),rep("POP 2", 20)),ind.names=c(1:20,1:20),
                loc0=sample(c("0101","0102","0202"),40,replace=TRUE),
                loc1=sample(c("0101","0102","0202"),40,replace=TRUE))
var1<-var.fst(gpop,3)
## Not run:
 gfile<-system.file("extdata", "example.genepop.txt",package = 'fsthet')
 gpop<-my.read.gpop(gfile)
 var1<-var.fst(gpop,3) #calculate variance-based for the first SNP
```
## End(Not run)

# <span id="page-25-0"></span>Index

allele.counts, [2](#page-1-0) bins, [3](#page-2-0) calc.actual.fst, [3](#page-2-0) calc.allele.freq, [4](#page-3-0) calc.betahat, [4](#page-3-0) calc.exp.het, [5](#page-4-0) calc.fst, [6](#page-5-0) calc.theta, [7](#page-6-0) ci.means, [7](#page-6-0) cis, [8](#page-7-0) cis.list, [9](#page-8-0) fhetboot, [9](#page-8-0) find.outliers, [10](#page-9-0) find.quantiles, [11](#page-10-0) fst.boot, [12](#page-11-0) fst.boot.means, [13](#page-12-0) fst.boot.onecol, [14](#page-13-0) fst.options.print, [15](#page-14-0) fsthet, [15](#page-14-0) fsts, [16](#page-15-0) fsts.beta, [17](#page-16-0) fsts.betahat, [17](#page-16-0) fsts.theta, [18](#page-17-0) gpop, [18](#page-17-0) make.bins, [19](#page-18-0) my.read.genepop, [20](#page-19-0) p.boot, [21](#page-20-0) plotting.cis, [22](#page-21-0) quant.out, [23](#page-22-0) remove.spaces, [24](#page-23-0) var.fst, [24](#page-23-0)